## Probability and Random Processes ECS 315

### **Asst. Prof. Dr. Prapun Suksompong** prapun@siit.tu.ac.th **1 Probability and You**

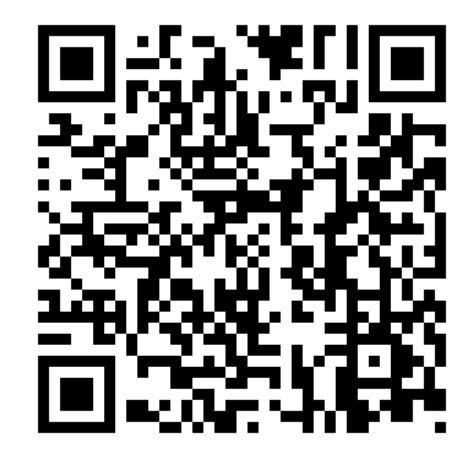

### **Office Hours:**

**BKD, 6th floor of Sirindhralai building Wednesday 13:45-15:15 Friday 13:45-15:15**

1

**Everything** we do, everything that happens around us, obeys the laws of **probability**.

We can no more escape them than we can escape gravity... "Probability," a philosopher (Bishop Butler) once said, "is the **very guide of life**."

We are all gamblers who go through life making countless bets on the outcome of countless actions.

## **Life is random**

### **In 2005, this statement (which is true)**

## **Life is random**

**was on display all over the world…**

### Life is random

## Life is random.

[https://www.youtube.com/watch?v=0d8aVzQY4Zo]

# iPod shuffle

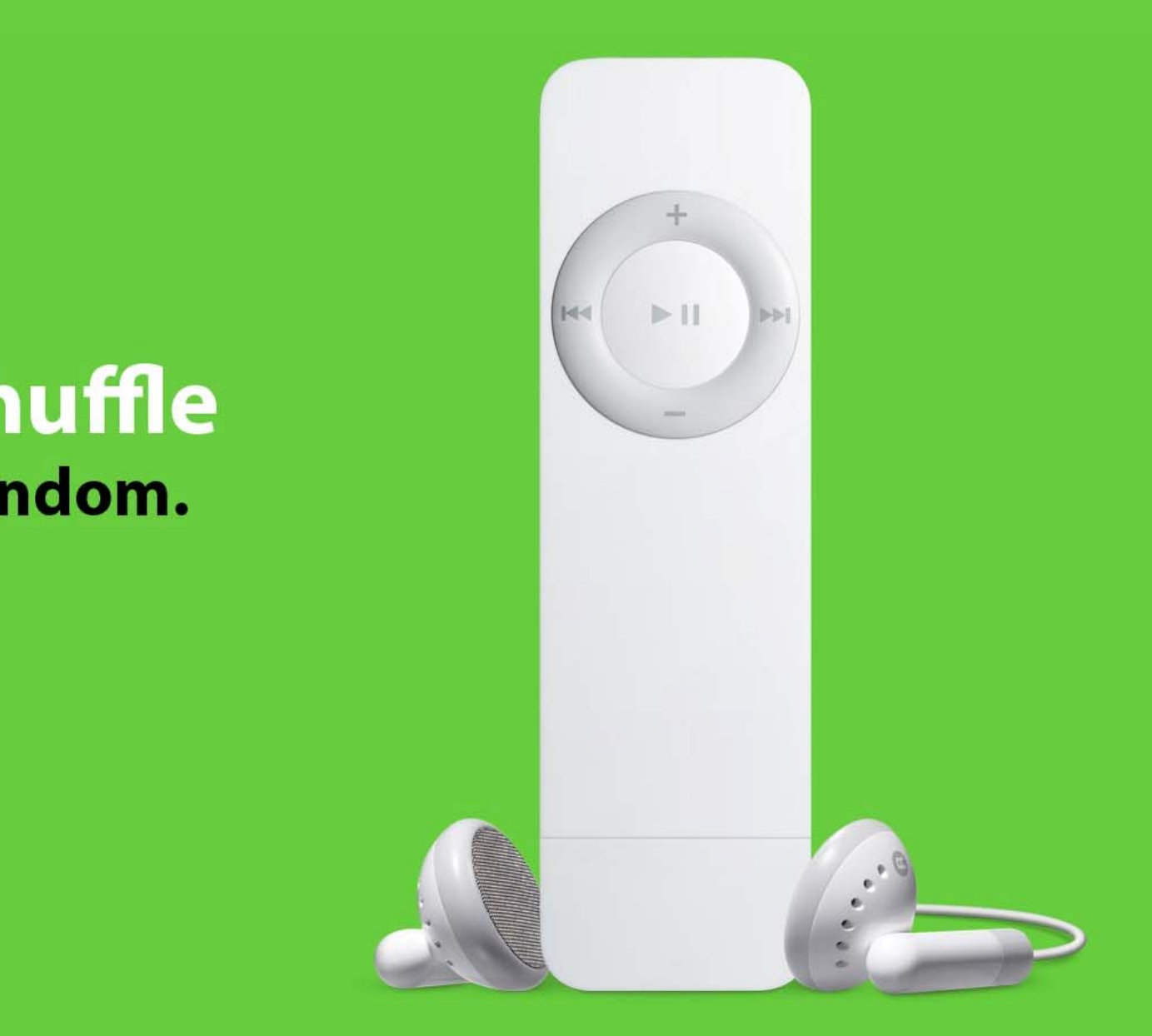

## Applications of Probability Theory

- The subject of probability can be traced back to the 17th century when it arose out of the study of **gambling games**.
- The range of applications extends beyond games into business decisions, insurance, law, **medical tests**, and the social sciences.
- The **stock market**, "the largest casino in the world," cannot do without it.
- $\bullet$  The **telephone network**, call centers, and airline companies with their randomly fluctuating loads could not have been economically designed without probability theory.

## FHSS Example: Bluetooth

- The band at 2.4 GHz is divided into 79 channels.
- A Bluetooth device, hops frequency at a rate of 1600 hops per second, randomly selecting a channel of 1 MHz to operate.

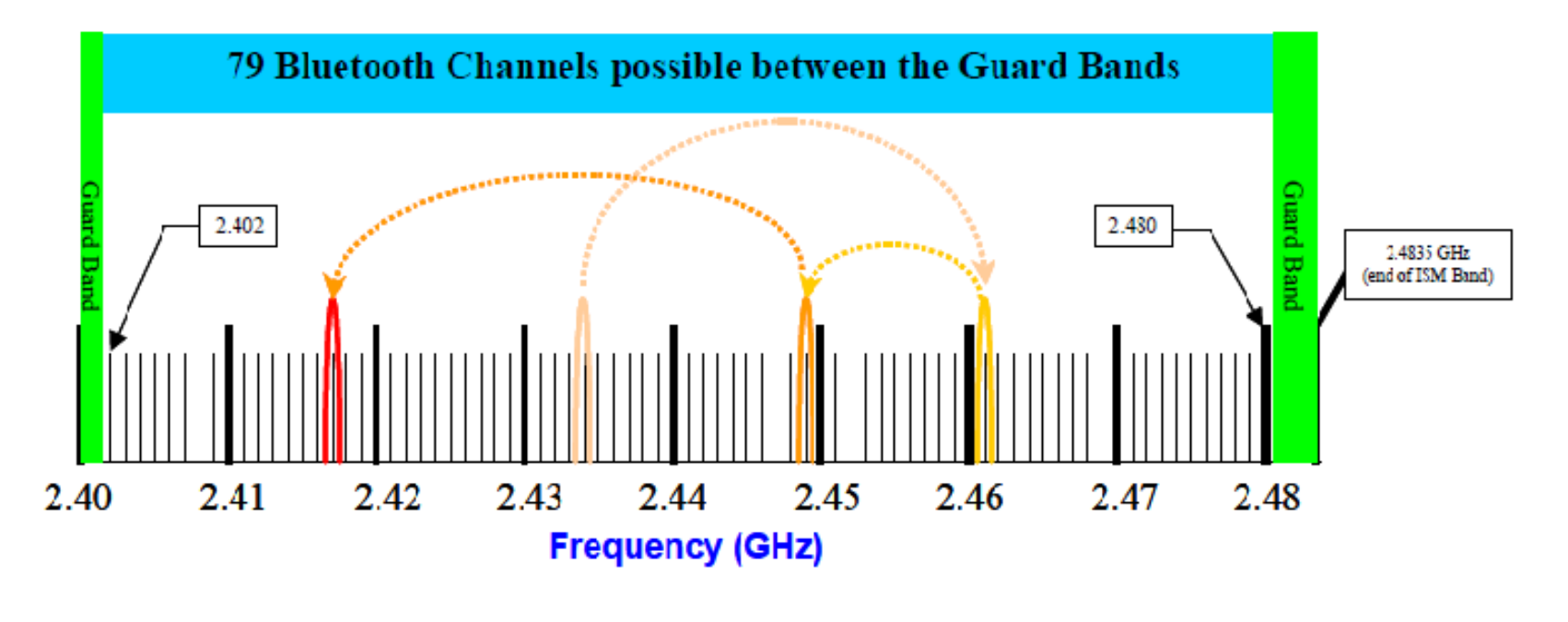

[ https://sites.google.com/site/nearcommunications/adaptative-frequency-hopping ]

## Pokémon GO

- Catch rate
- Flee rate

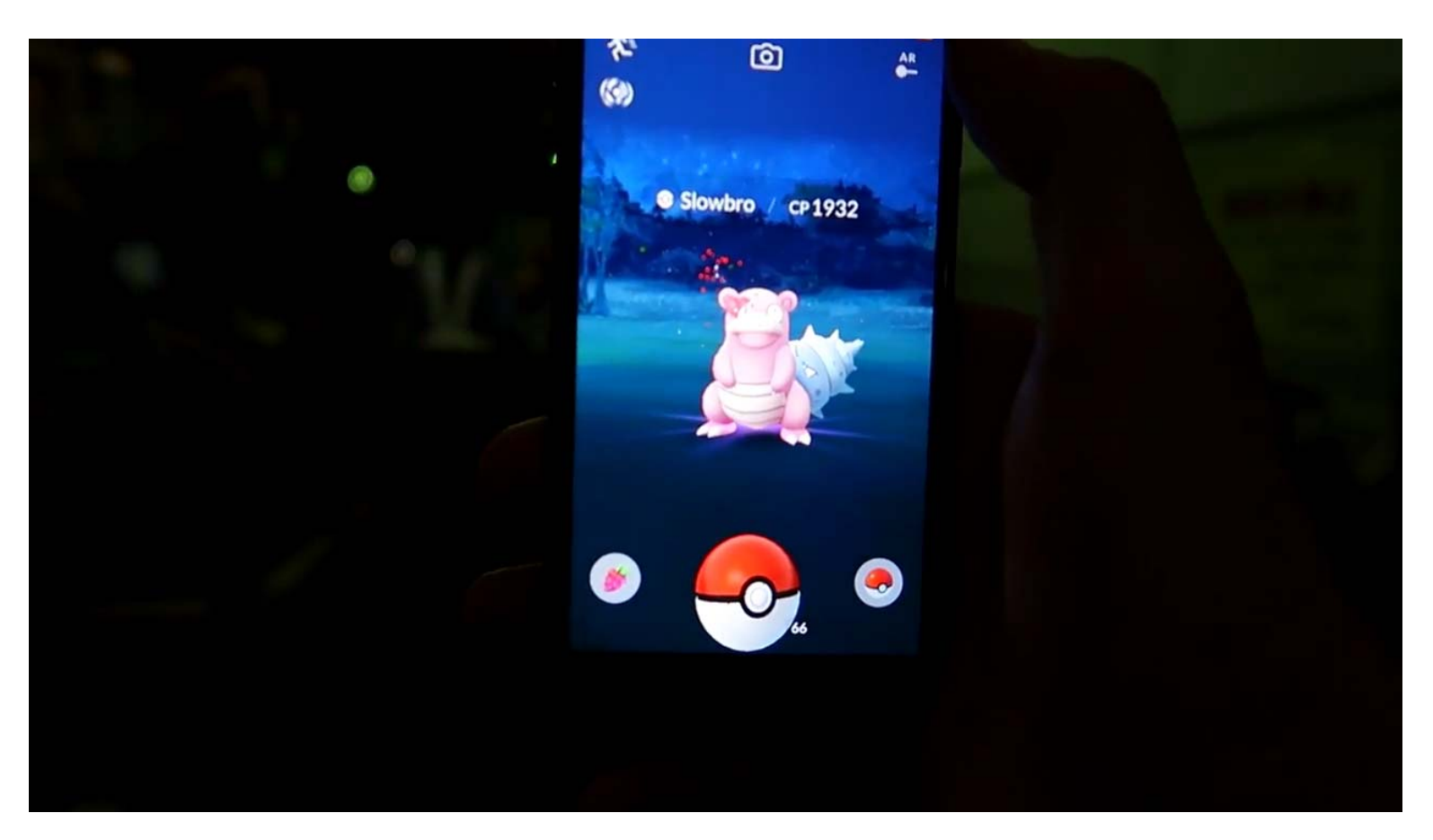

### [ https://www.youtube.com/watch?v=6VOl8Hm4tG0 ]

### Pokémon GO

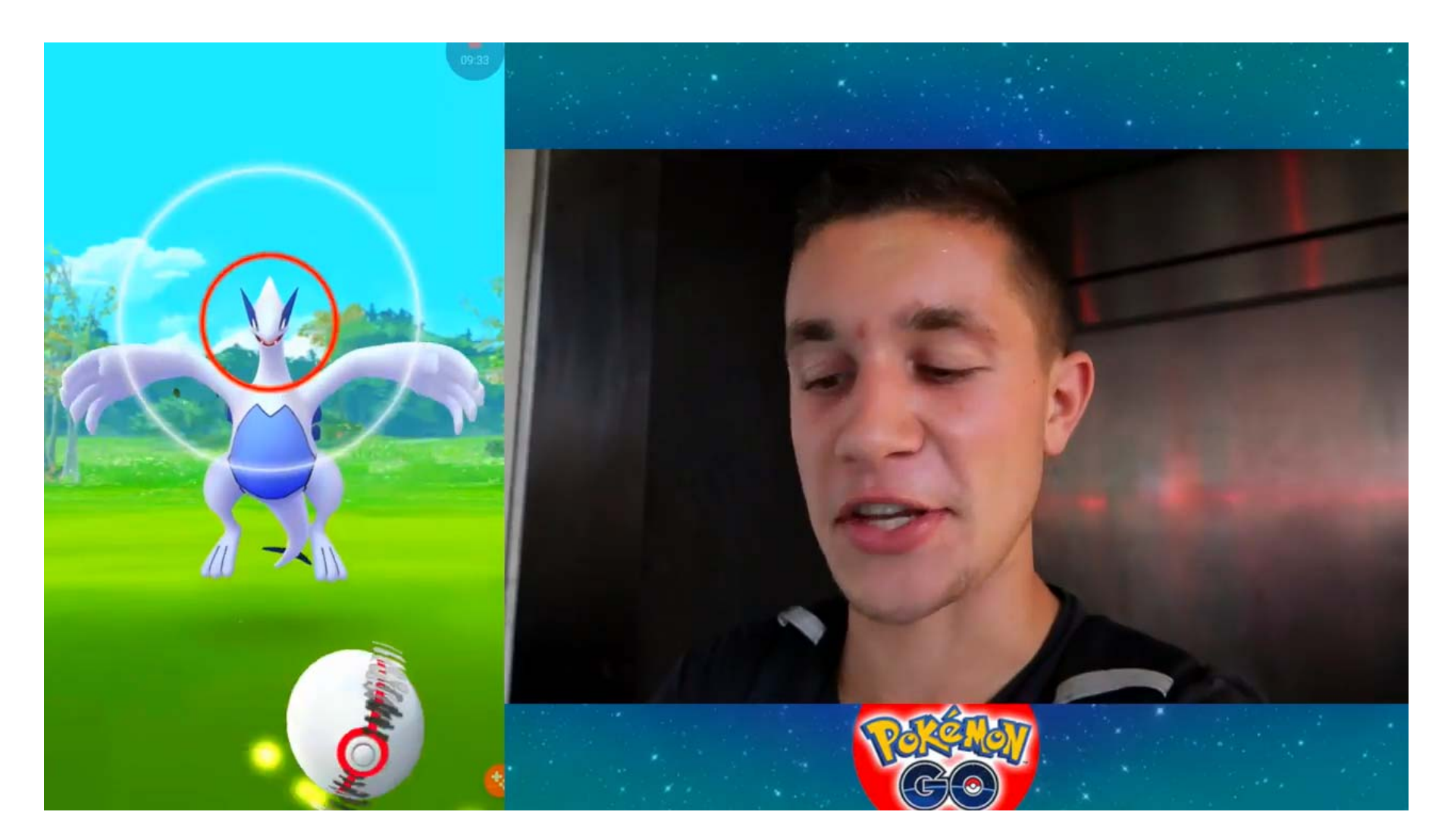

[https://www.youtube.com/watch?v=6VOl8Hm4tG0]

### "The Perfect Thing"

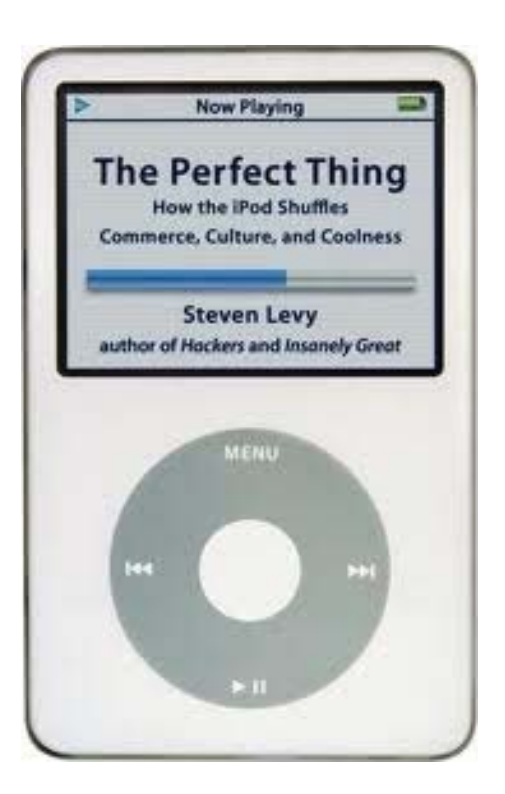

### **What is this?**

## "The Perfect Thing"

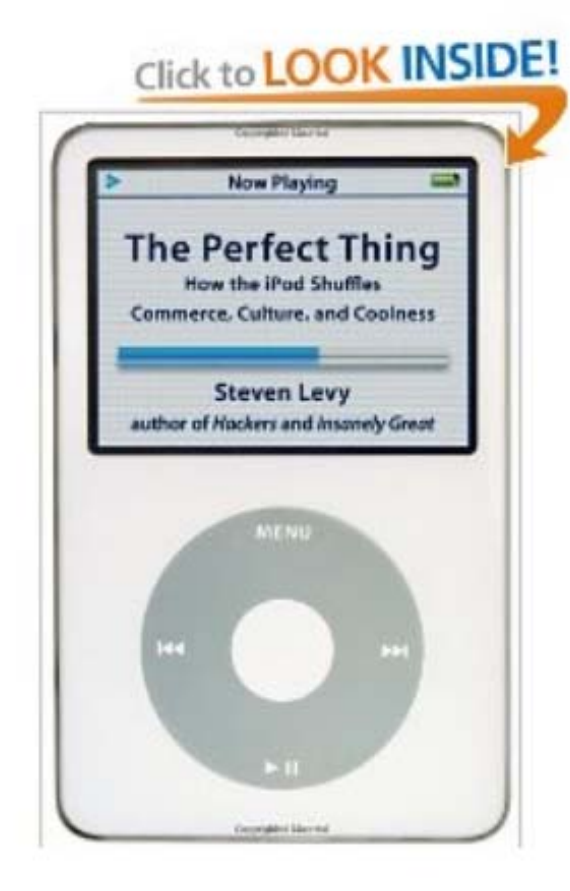

Share your own customer images Search inside this book

Start reading The Perfect Thing on

The Perfect Thing: How the iPod Shuffles Commerce, Culture, and Coolness [Hardcover] Steven Levy [v] (Author)

★★★★☆ [v] (27 customer reviews) | | ike (1)

### **Available from these sellers.**

27 new from \$0.95 96 used from \$0.01

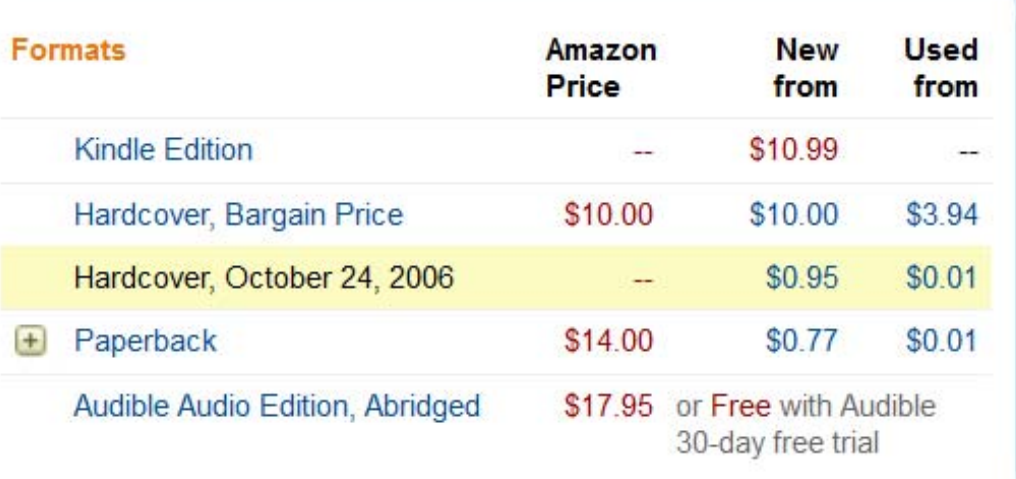

## What about the shuffle function?

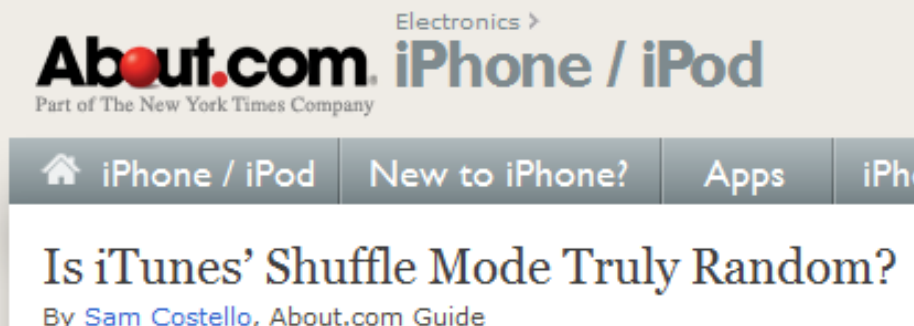

http://ipod.about.com/od/advanceditunesuse/a/itunes-random.htm

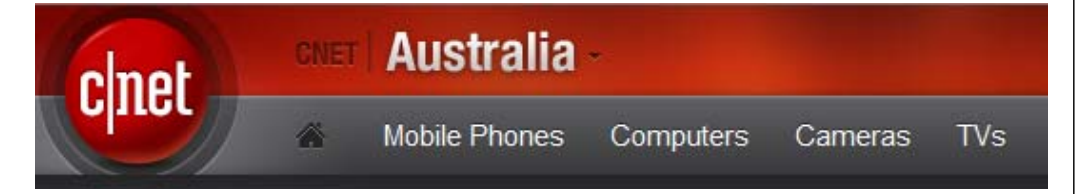

MP3 Players > News > iTunes: Just how random is random?

### iTunes: Just how random is random?

By David Braue | March 8, 2007 | 9 127

http://www.cnet.com.au/itunes-just-how-random-is-random-339274094.htm

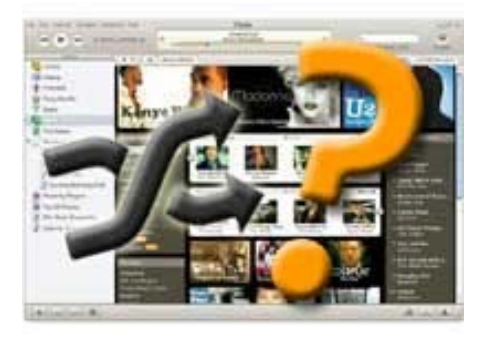

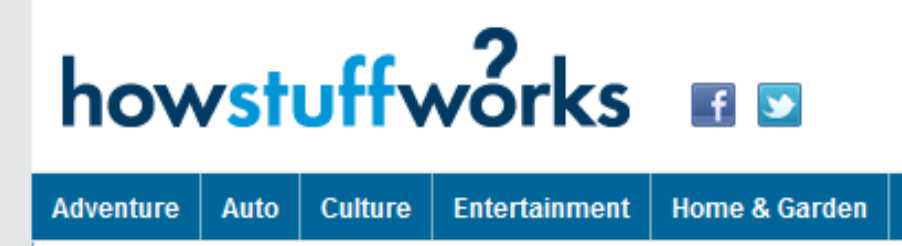

**Computer | Electronics** 

### iPod Shuffle Problems: How Random is the iPod Shuffle?

So just how random is the shuffle capability on an iPod Shuffle? Even before the device debuted in 2005, people have wondered about the shuffle function on iPods. Many complain that what they hear from

http://electronics.howstuffworks.com/ipod-shuffle2.htm

## USA Currency Coins

• Penny = 1 cent (Abraham Lincoln)

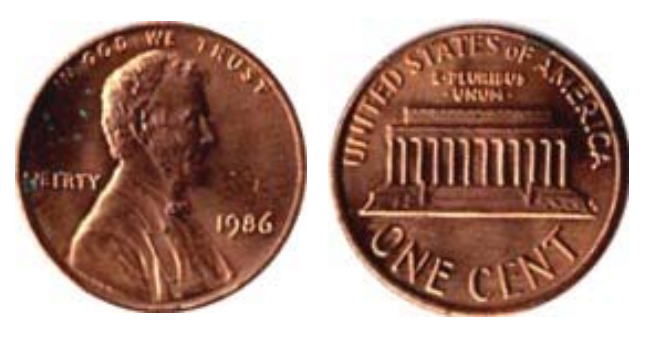

• Nickel  $=$  5 cents (Thomas Jefferson)

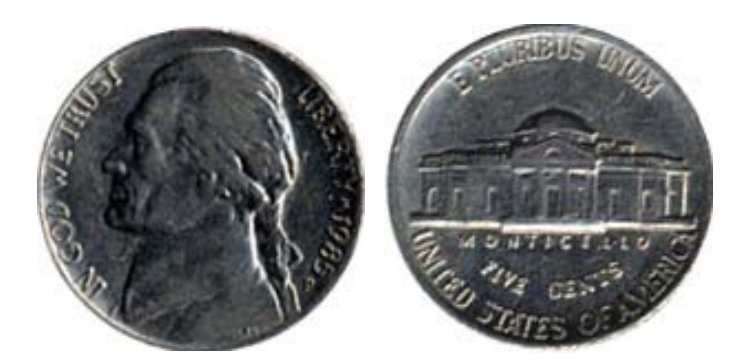

 $\bullet$  Dime = 10 cents (Franklin D. Roosevelt)

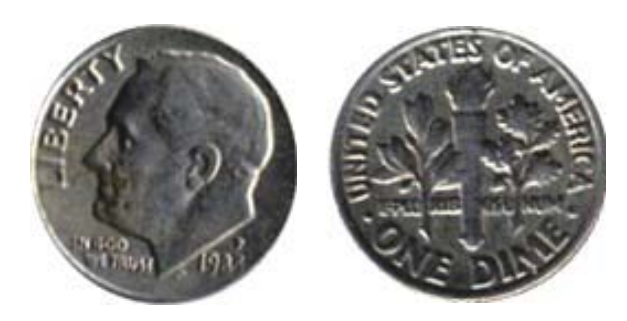

 $\bullet$ Quarter  $= 25$  cents (George Washington)

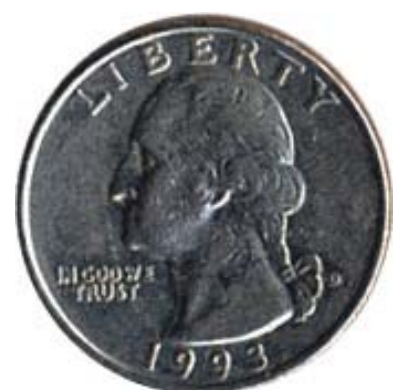

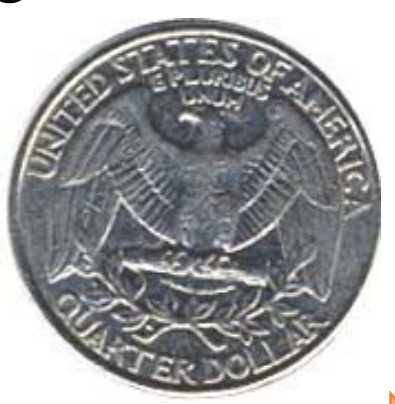

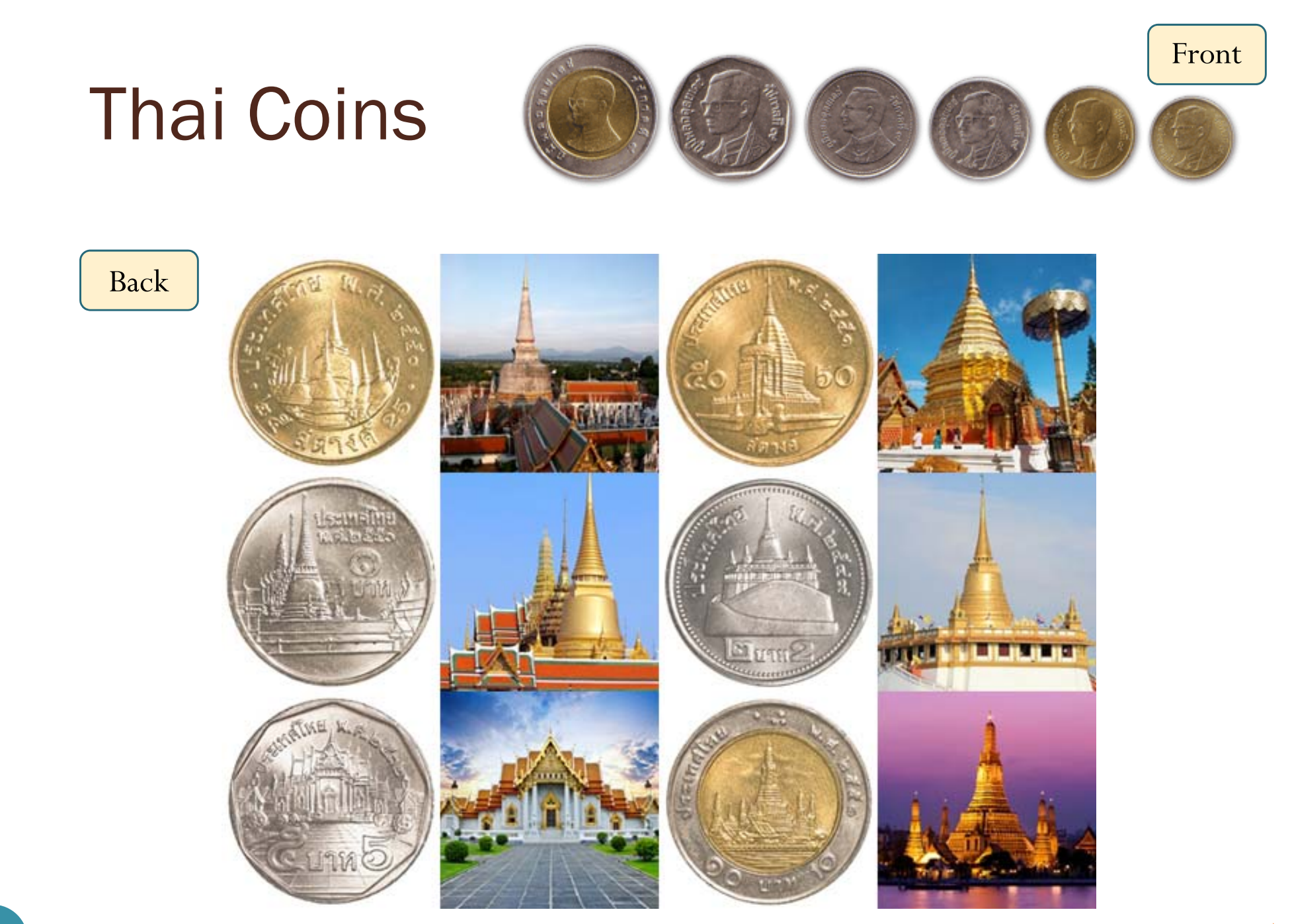

[http://travel.kapook.com/view75126.html]

### randi function

- Generate uniformly distributed **pseudorandom integers**
- randi(imax) returns a scalar value between 1 and imax.
- randi(imax,m,n) and randi(imax, [m,n]) return an *m*-by-*<sup>n</sup>* matrix containing pseudorandom integer values drawn from the discrete uniform distribution on the interval  $[1, \text{imax}]$ .
	- randi(imax) is the same as randi(imax, 1).
- randi([**imin,imax**],...) returns an array containing integer values drawn from the discrete uniform distribution on the interval [imin, imax].

### randi function: examples

### Coin Tosses: Dice Rolls

 $\gg$  randi( $[0,1]$ ) ans <sup>=</sup> $\Omega$ >> randi([0,1],10,2) ans <sup>=</sup>1 0 $1<sup>1</sup>$  $\overline{0}$ 1 01 11 1 $\begin{matrix} 0 & 0 \\ 0 & 0 \end{matrix}$ 1 10 01 0 $\begin{matrix} 0 & 0 \\ 0 & 0 \end{matrix}$ T, H

```
\gg randi([1, 6])
ans =5>> randi([1,6],10,2)
ans =
    5 12
        \mathbf 13 33 64 35 45 2
    2 55 24 4
```
### randi function: examples

Coin Tosses:  $| \gg s = [T, 'H']$  $S =$ **TH** >>  $S(randi([1, 2]))$  $ans =$  $H$ >>  $S(randi([1,2],10,2))$  $ans =$ **TT HH**  $HT$ **TT HT TT TH HT HH HT** 

## Coin Tossing: Relative Frequency

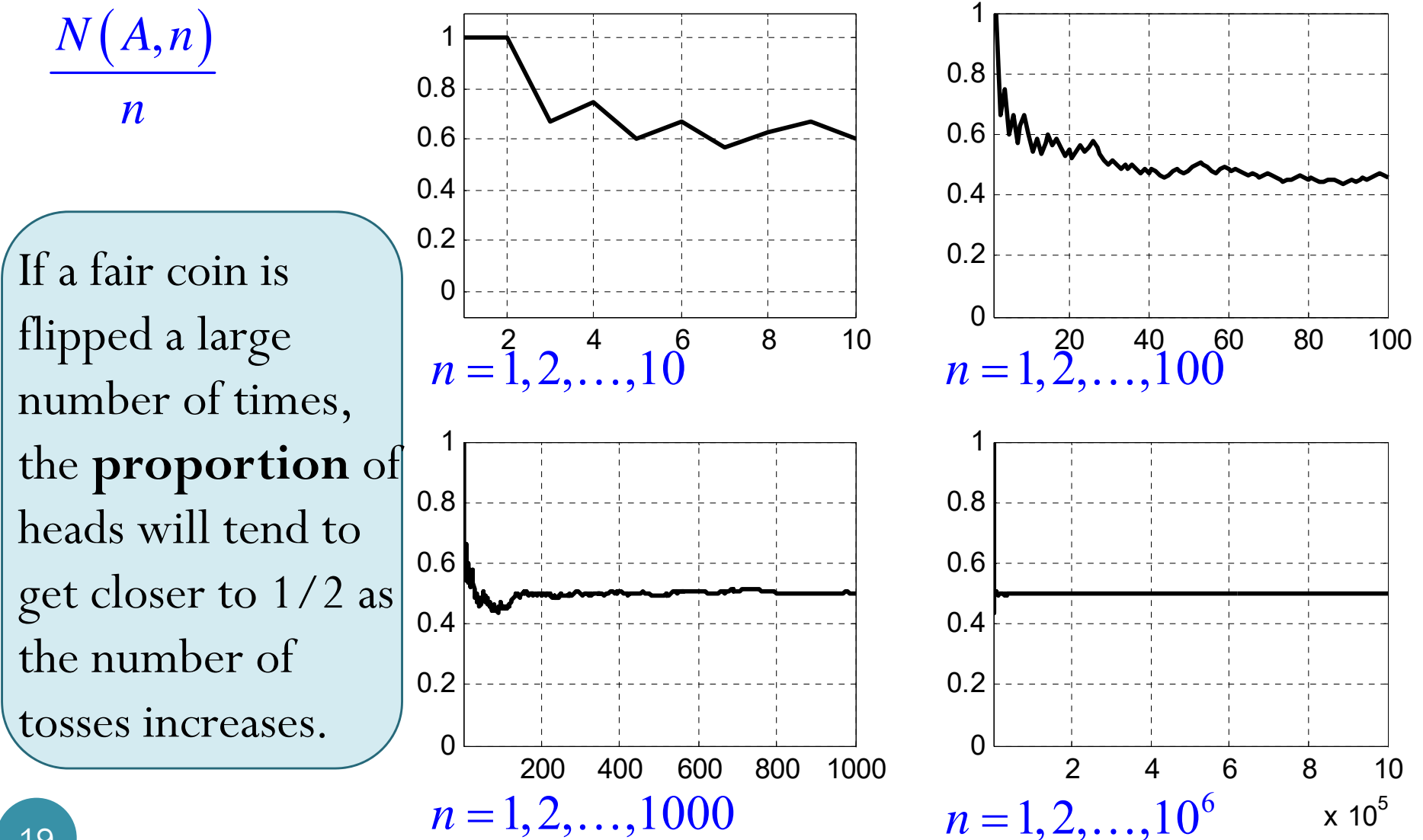

### Coin Tossing: Relative Frequency

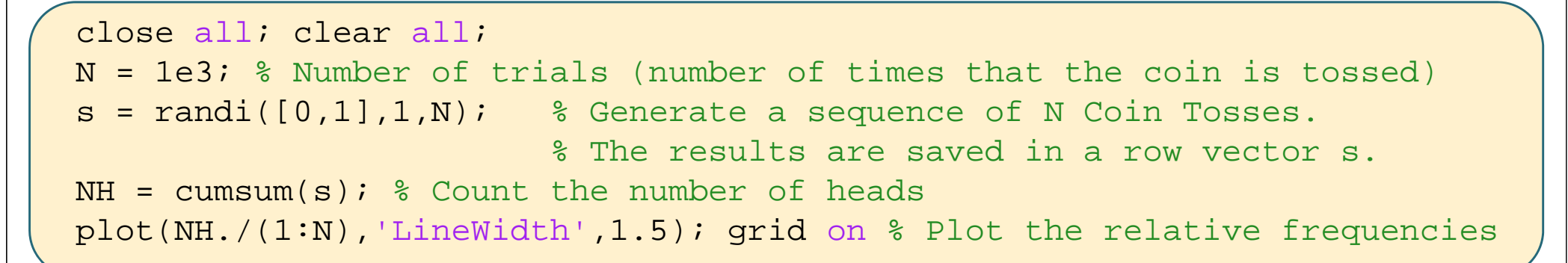

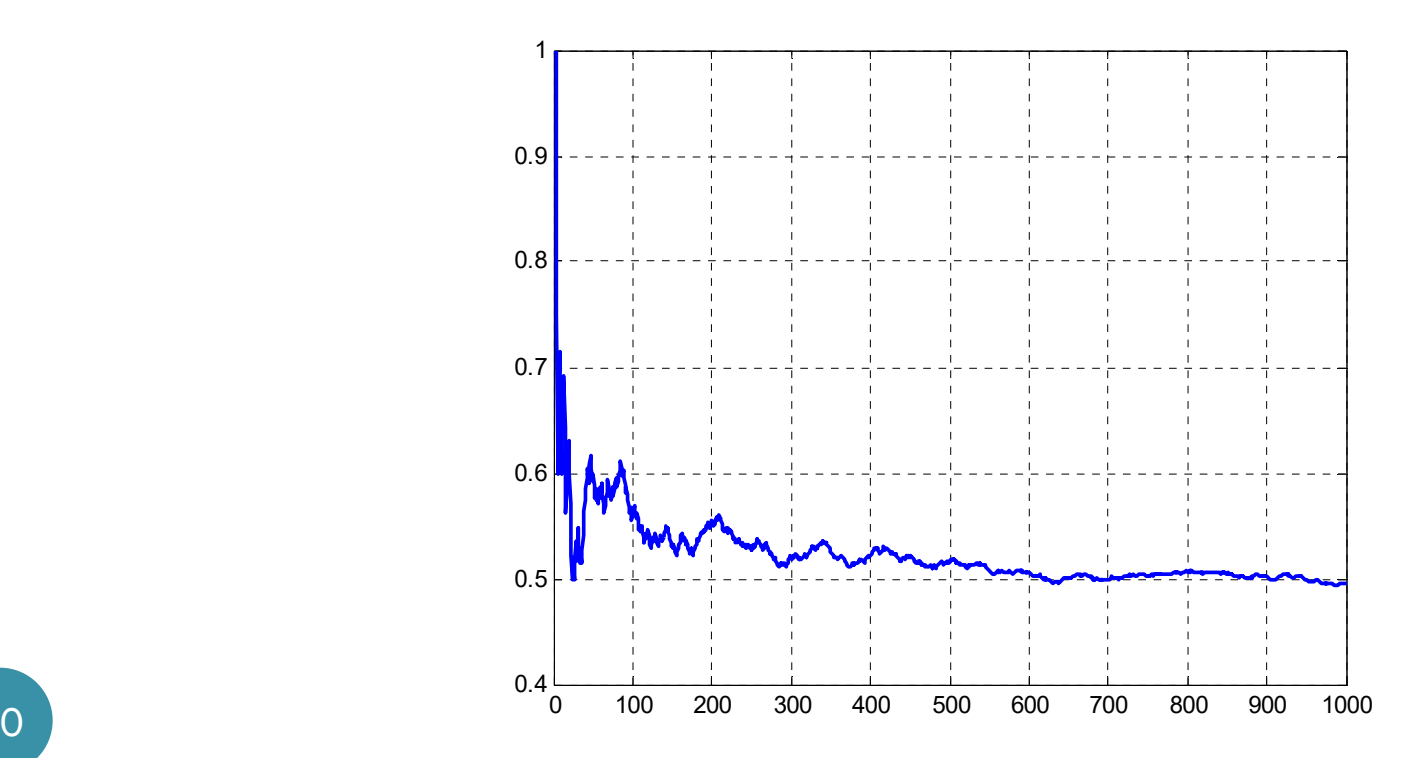

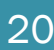

### Coin Tossing: Relative Freq. vs. #H-#T

If a fair coin is flipped a large number of times, the **proportion** of heads will tend to get closer to 1/2 as the number of tosses increases.

This statement does not say that the difference between #H and #T will be close to 0.

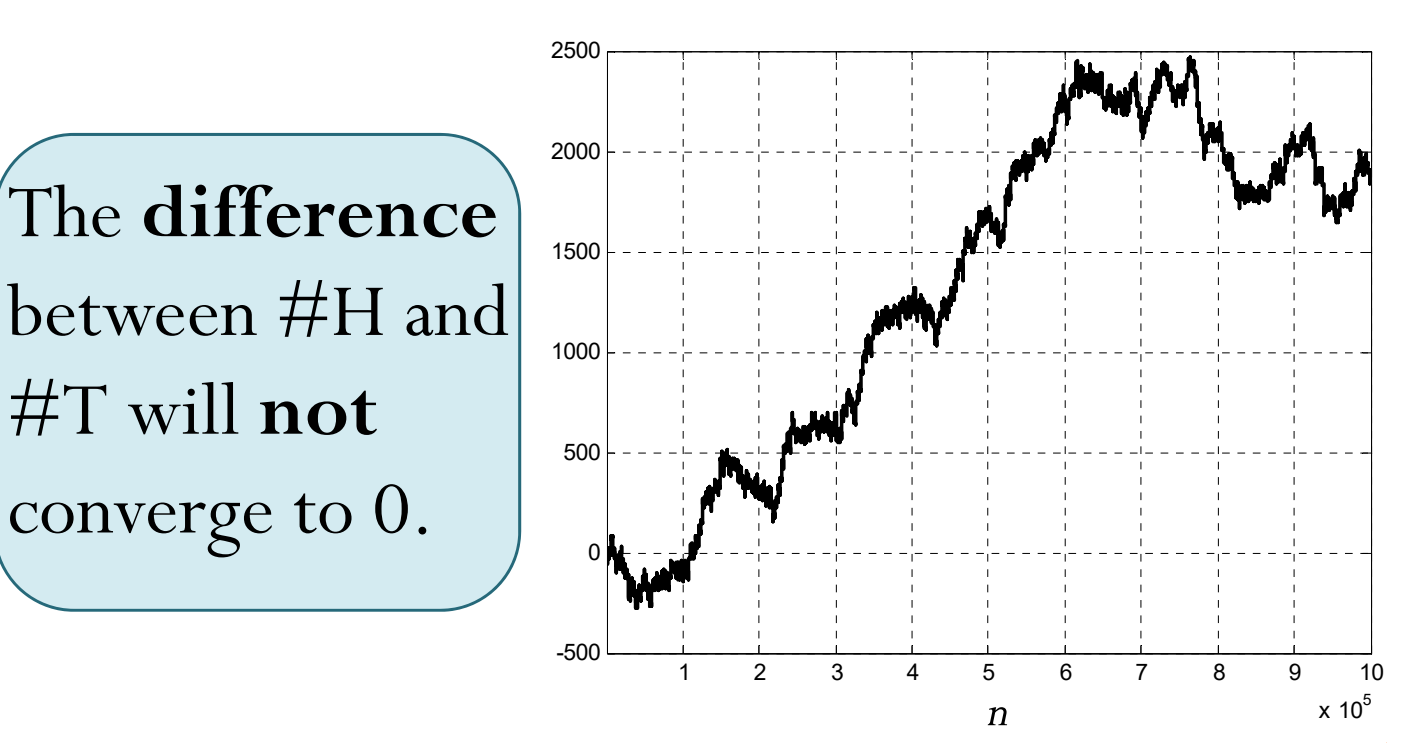

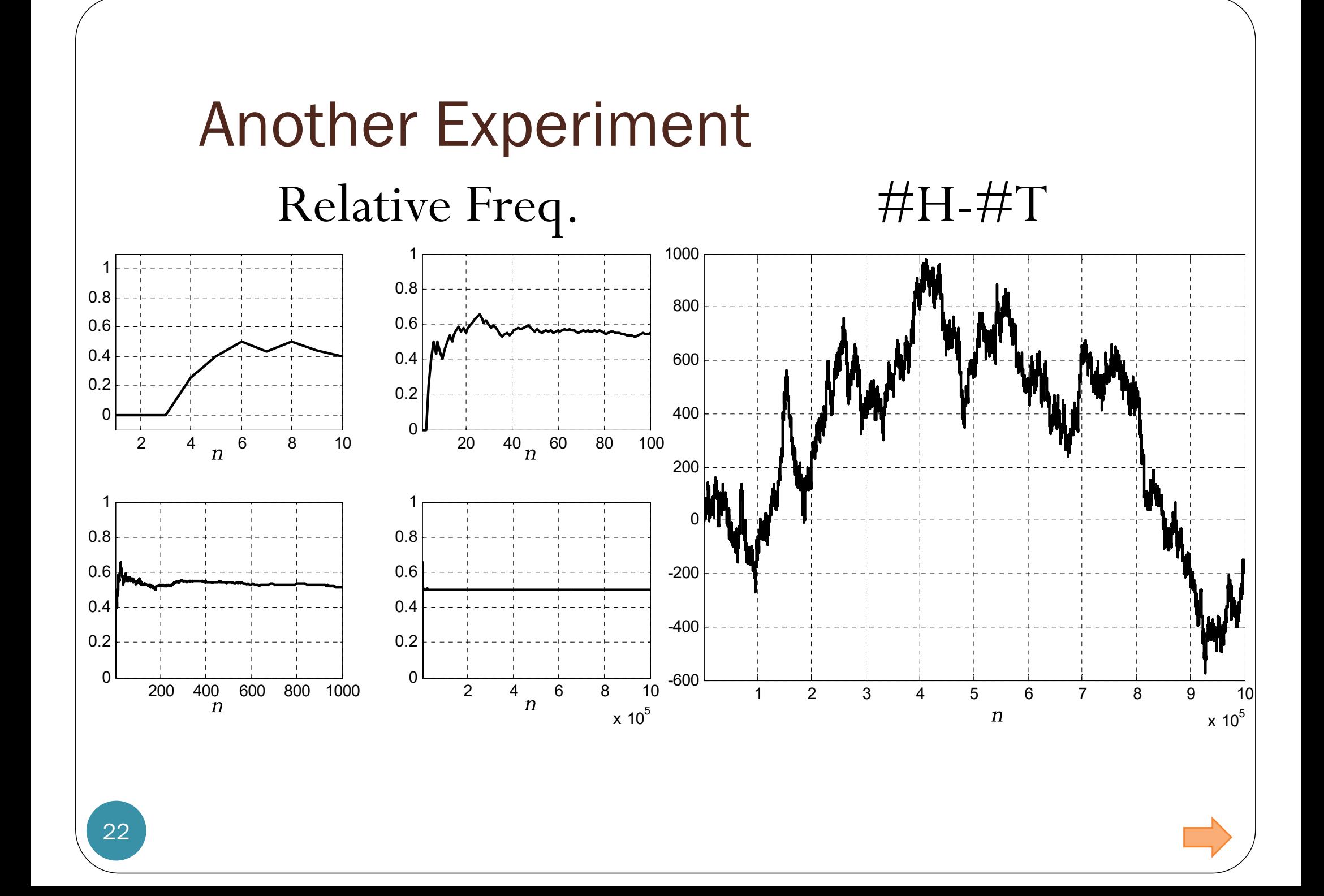

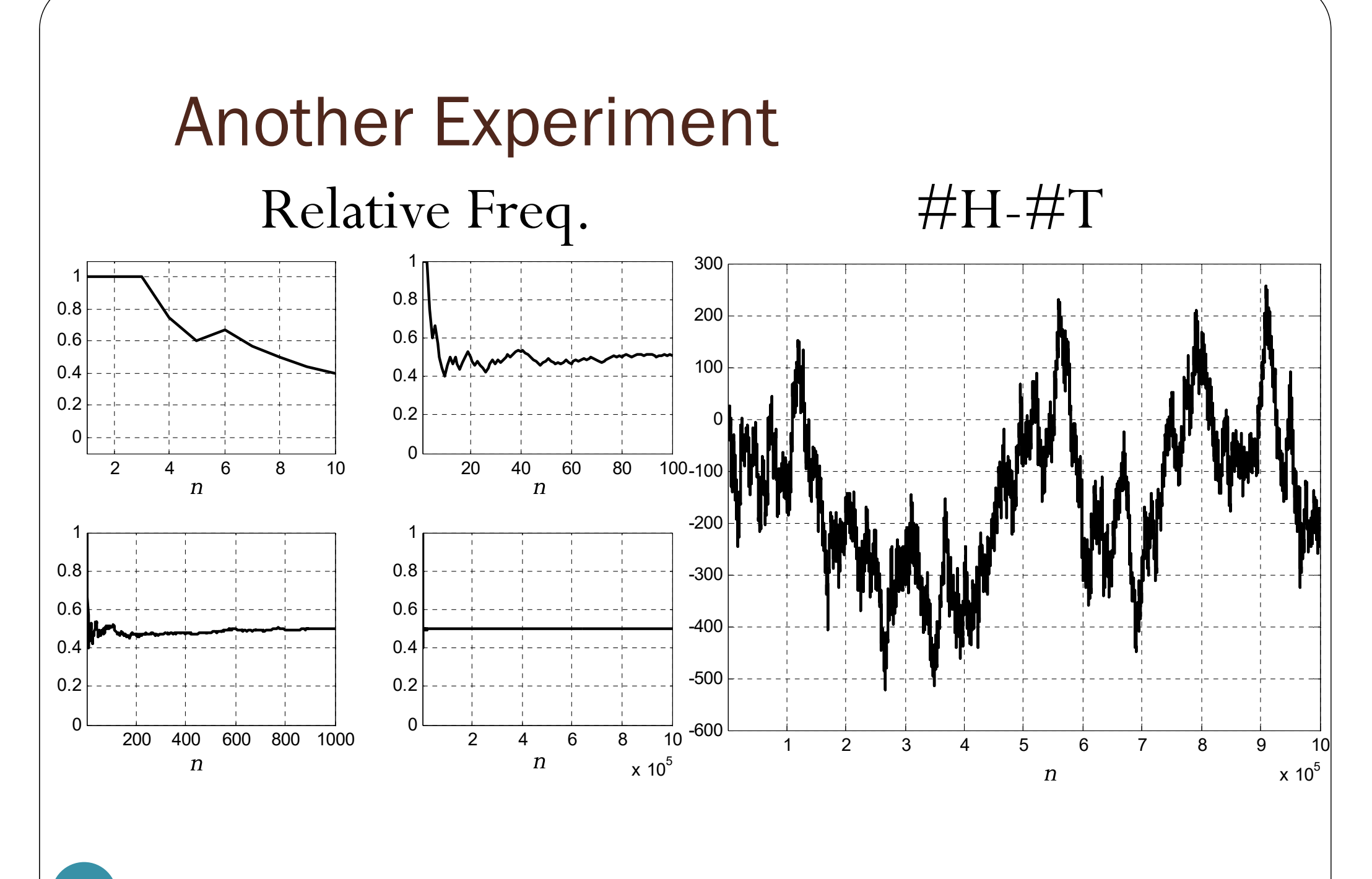